# ESPECIFICAÇÕES DA INTERFACE

# CONVERSOR MODBUS UTY-VMSX

REFERÊNCIA N.º 9708438047-02

**FUJITSU GENERAL LIMITED** 

Mobdus é uma marca comercial registada da Schneider Electric SA.

# **Conteúdos**

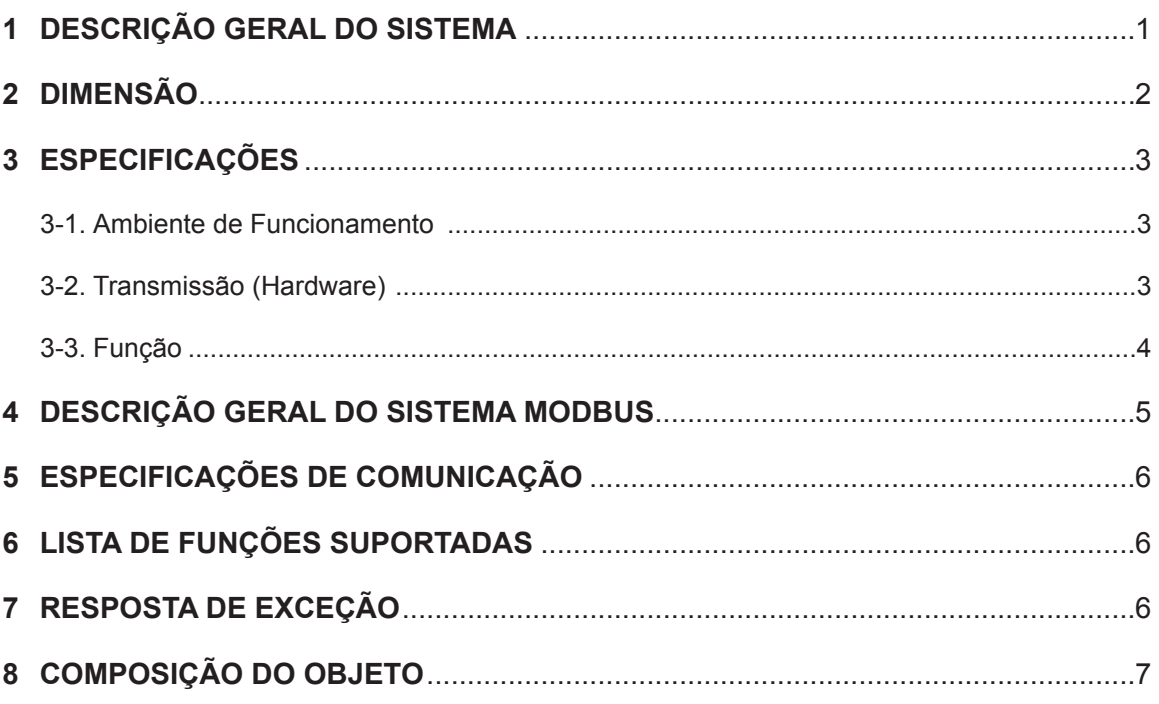

### **1 DESCRIÇÃO GERAL DO SISTEMA**

<span id="page-2-0"></span>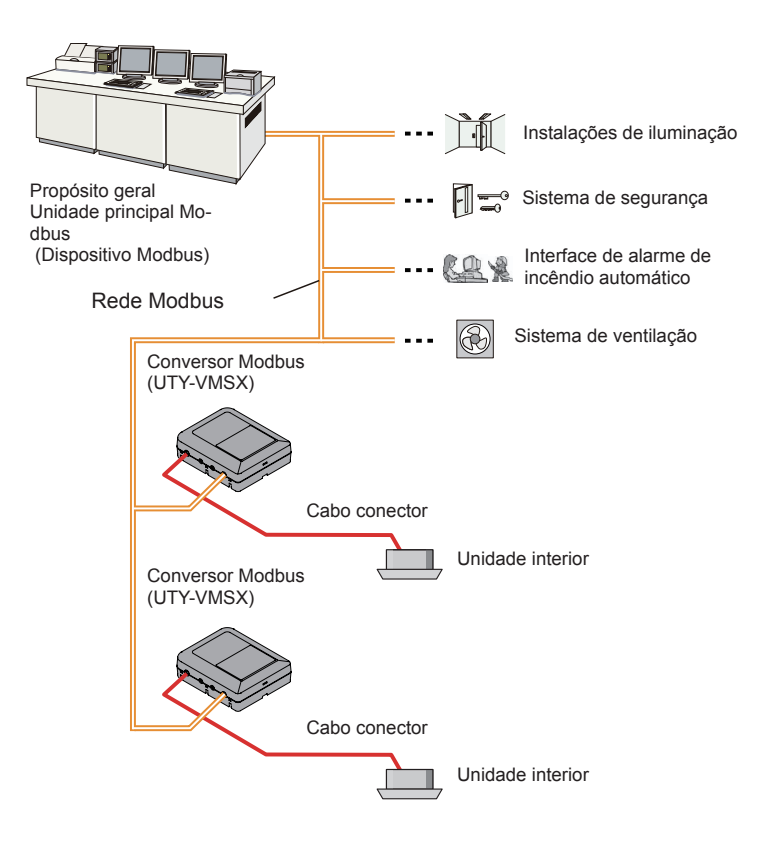

#### **(1) O que é o Conversor Modbus?**

O conversor para conectar a nossa Unidade Interna ao sistema construído pelo Modbus, uma rede aberta, para gerir a Unidade Interna.

#### **(2) Número Conectável Máximo por 1 Conversor Modbus.**

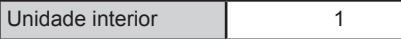

#### **(3) Número conectável máximo por 1 BMS.**

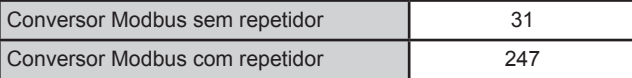

<span id="page-3-0"></span>O Conversor Modbus é composto por um corpo e uma tampa.

Unidade : mm (pol.)

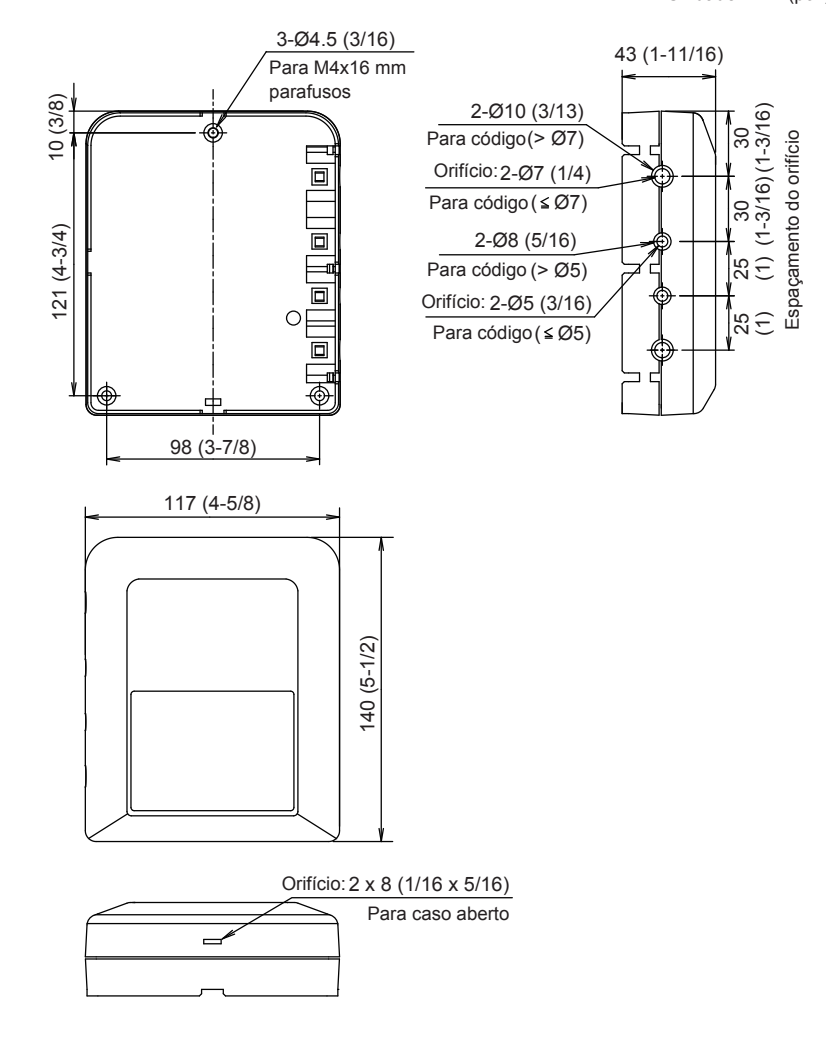

# <span id="page-4-0"></span>**3 ESPECIFICAÇÕES**

## **3-1. Ambiente de Funcionamento**

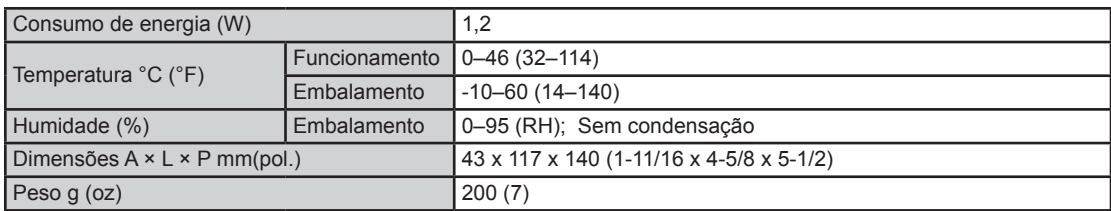

### **3-2. Transmissão (Hardware)**

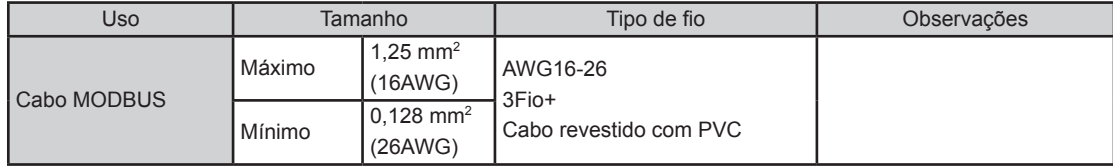

#### <span id="page-5-0"></span>**3-3. Função**

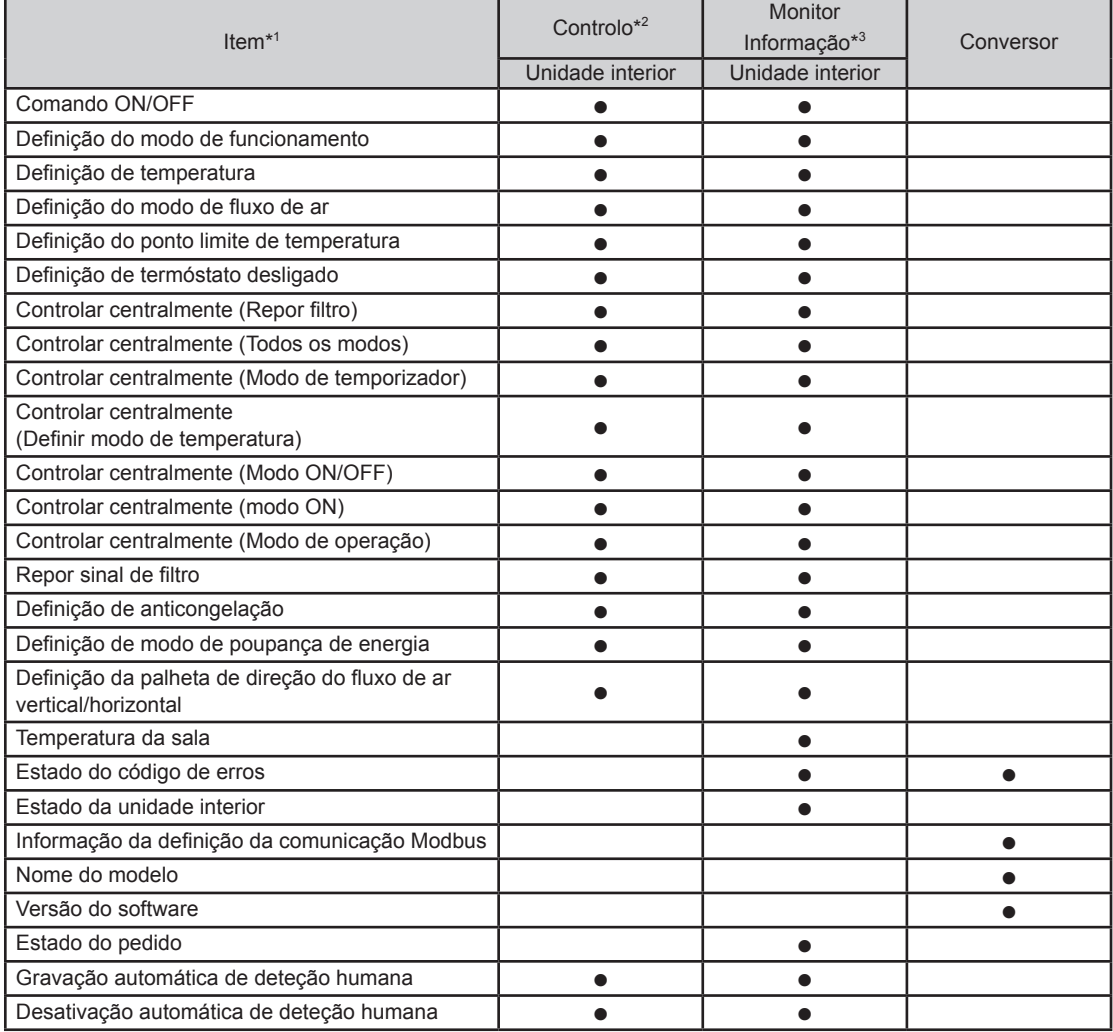

\*1 Consulte os manuais dos produtos para cada função.

\*2 Rede Modbus  $\rightarrow$  Unidade Interna

\*3 Unidade Interna  $\rightarrow$  Rede Modbus

<span id="page-6-0"></span>Este manual descreve as especificações do protocolo de interface Modbus do Conversor Modbus. O Conversor Modbus está equipado com a função secundária Modbus. Especificações que não estão detalhadas neste manual são conformes às seguintes especificações Modbus.

- Especificações do Protocolo de Aplicação Modbus V1.1b3
- Modbus sobre Especificações de Linha de Série e Guia de Implementação V1.02

#### **http://www.modbus.org/**

Esta especificação de interface especifica a operação do Modbus que trabalha na linha de série RS485, onde um dispositivo secundário envia uma resposta a uma solicitação do dispositivo principal. Vários dispositivos secundários estão conectados ao bus RS485. O Modbus usa o modo RTU Modbus com o formato moldura mostrado abaixo.

#### **Composição do sinal**

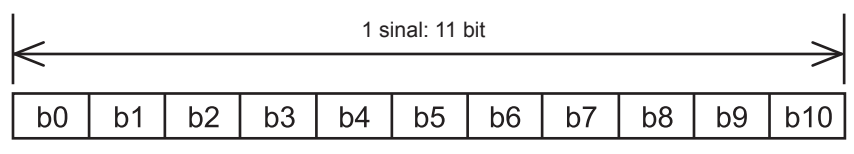

LSB (bit menor) MSB (bit maior)

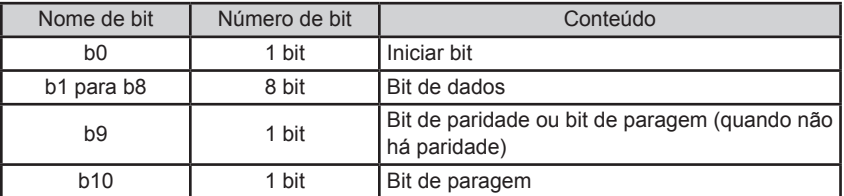

#### **Composição do quadro de transmissão**

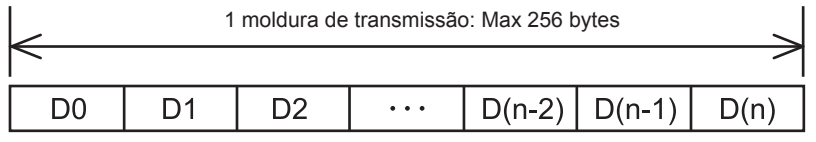

(Início)

(Fim)

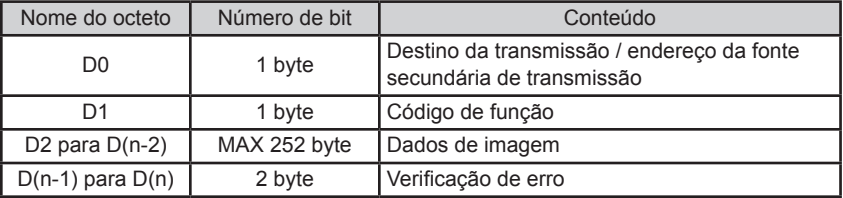

### <span id="page-7-0"></span>**5 ESPECIFICAÇÕES DE COMUNICAÇÃO**

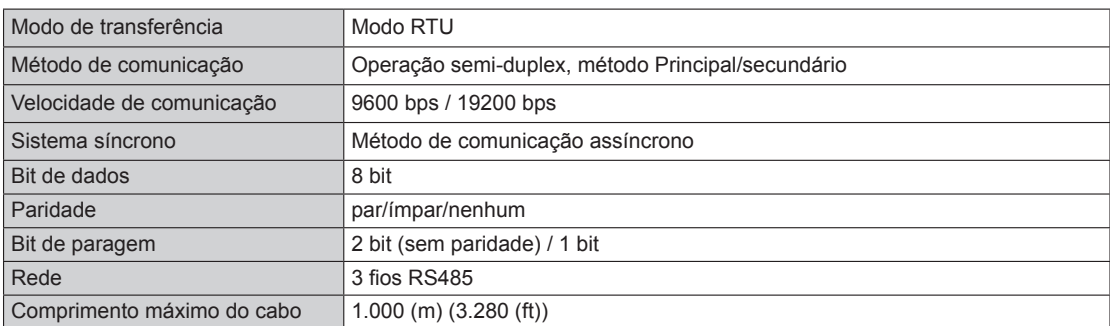

# **6 LISTA DE FUNÇÕES SUPORTADAS**

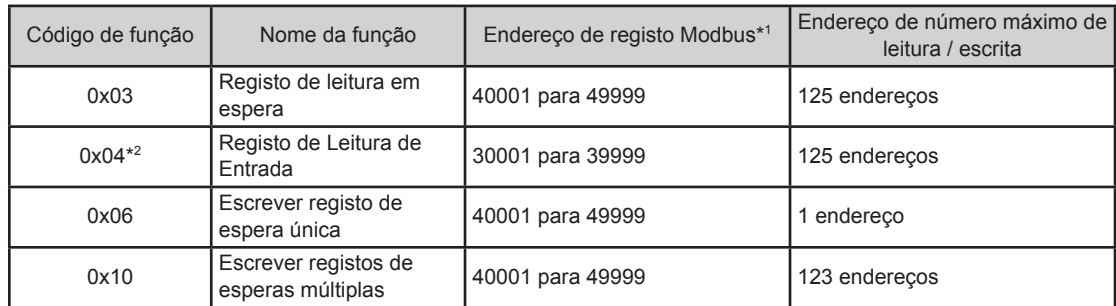

\*1 O endereço de registo Modbus posto em transmissão de dados de imagem é calculado subtraindo 1 do resíduo obtido ao dividir o endereço de registo Modbus descrito por 10000. Exemplo) O endereço de registo Modbus 35555 é posto em dados de imagem como 5554 (subtrair 1 ao resíduo obtido ao dividir 35555 por 10000.)

\*2 Nos seguintes casos, o valor de resposta é "0" para o pedido de "Código de função: 0x04".

- Quando a unidade interna não tem qualquer função
- Quando o valor do monitor não pode ser devolvido pelo estado da unidade interna
- 

### **7 RESPOSTA DE EXCEÇÃO**

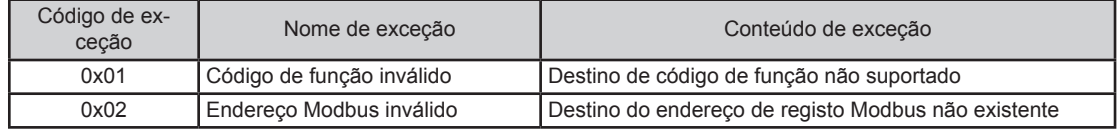

# <span id="page-8-0"></span>**8 COMPOSIÇÃO DO OBJETO**

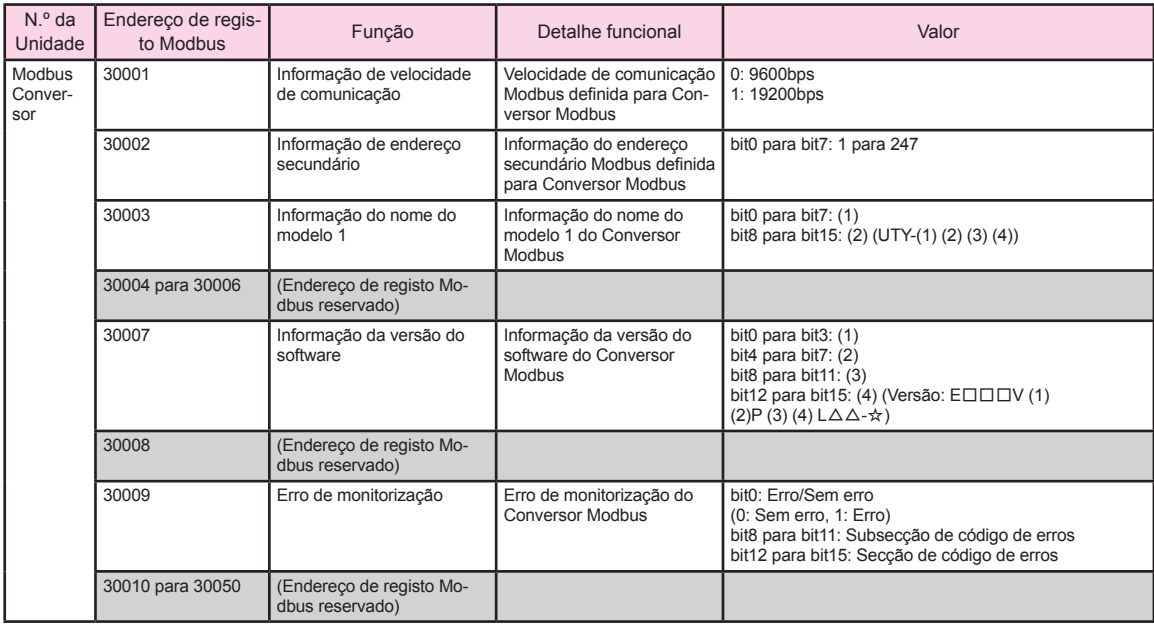

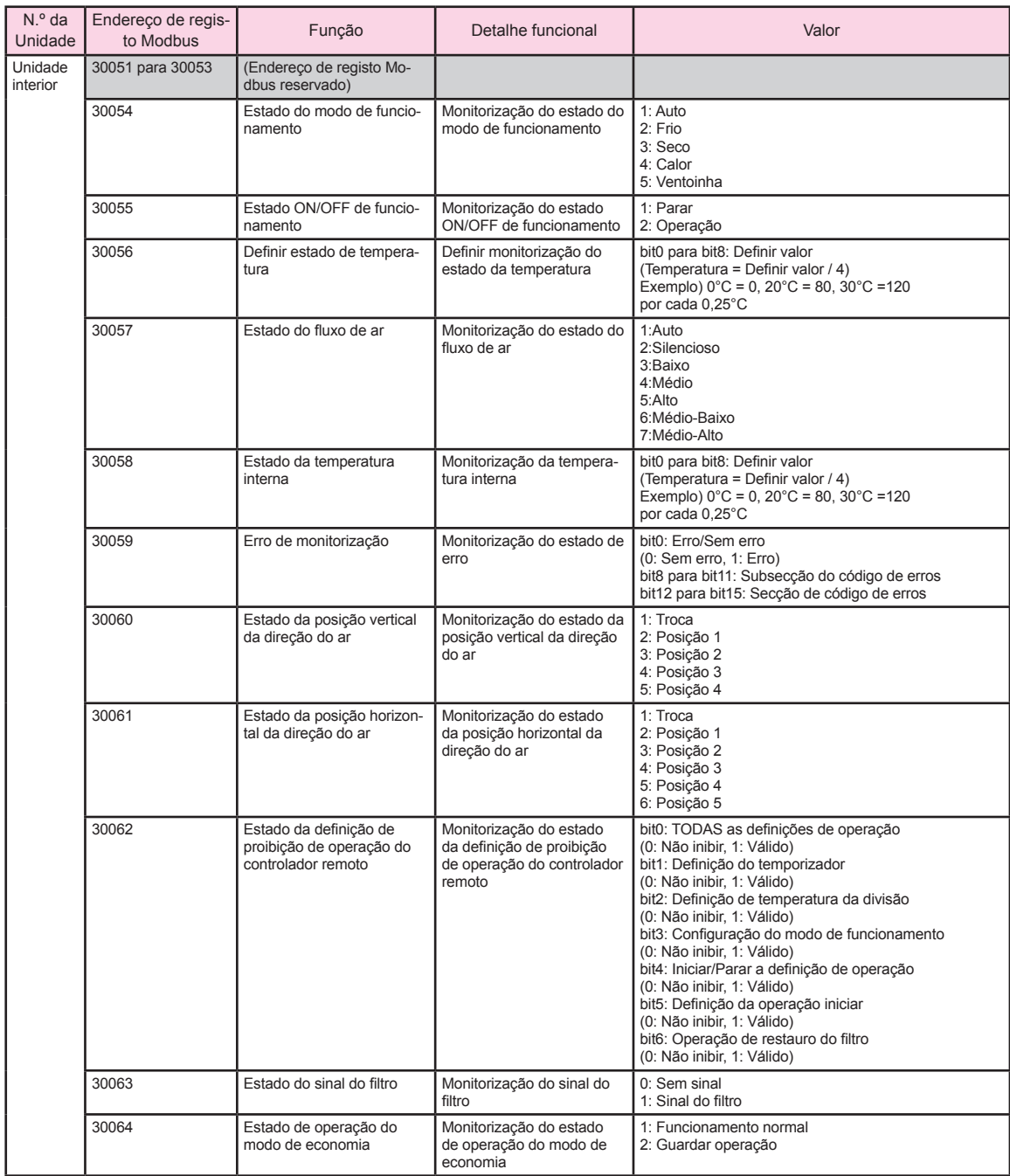

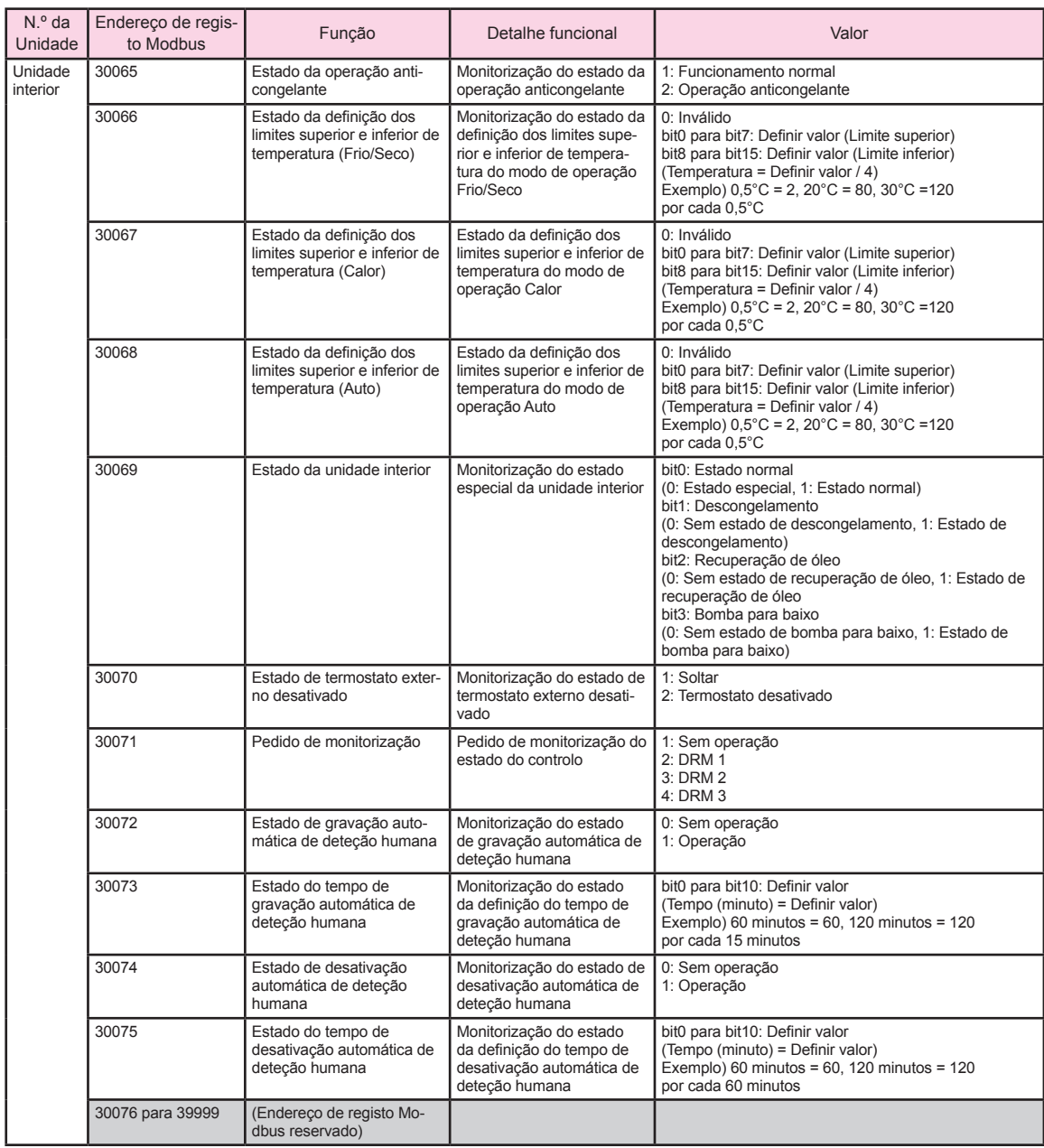

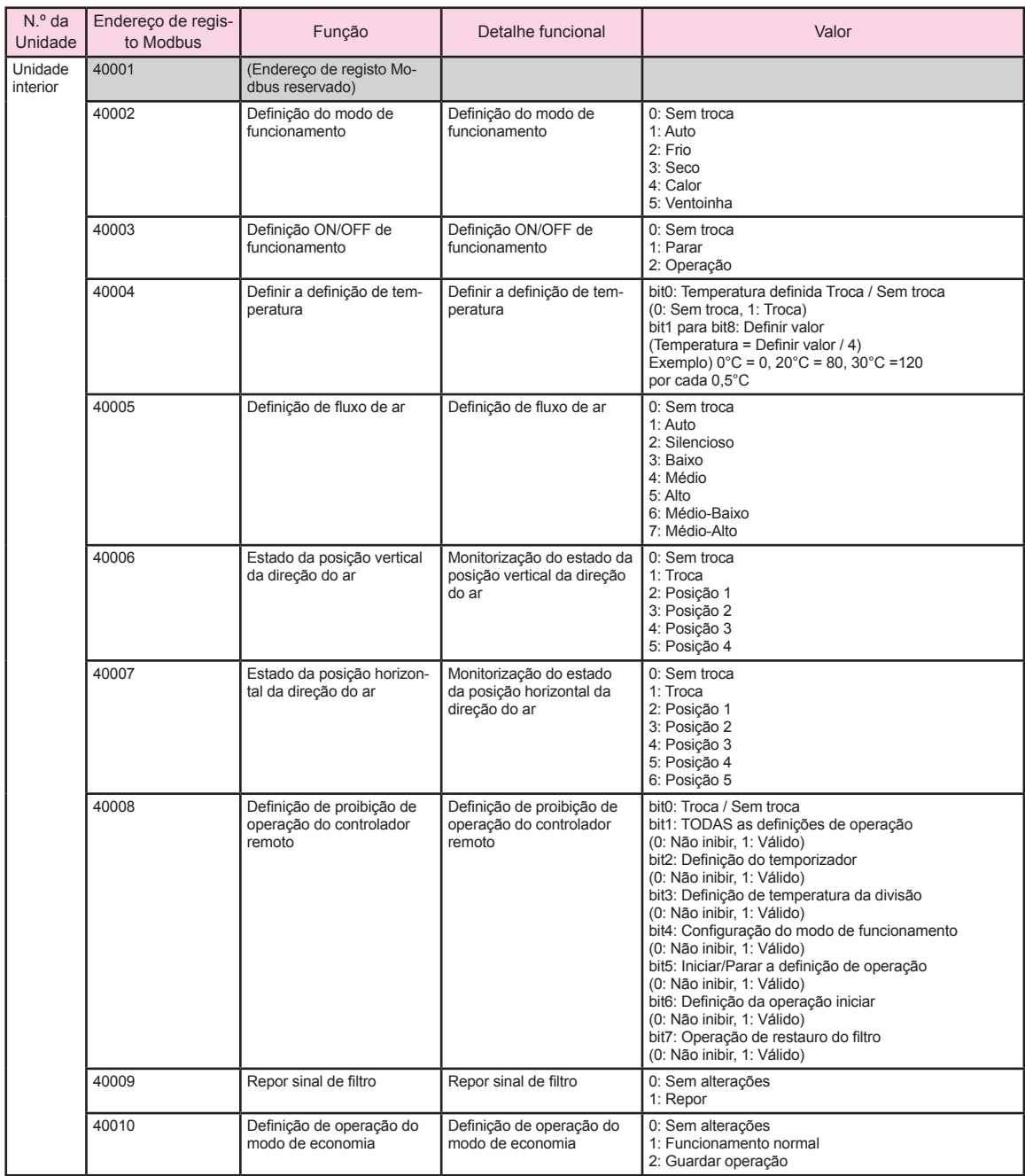

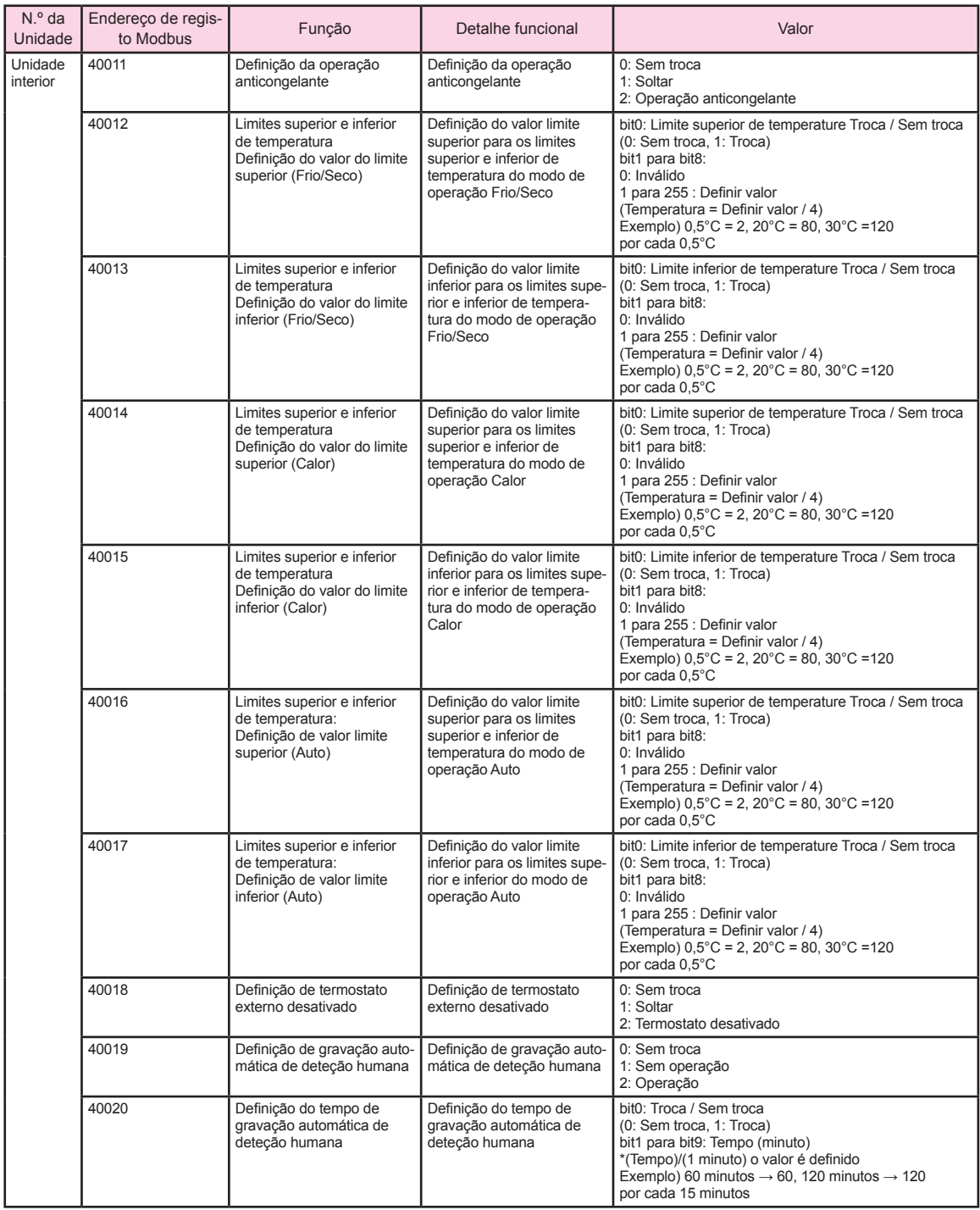

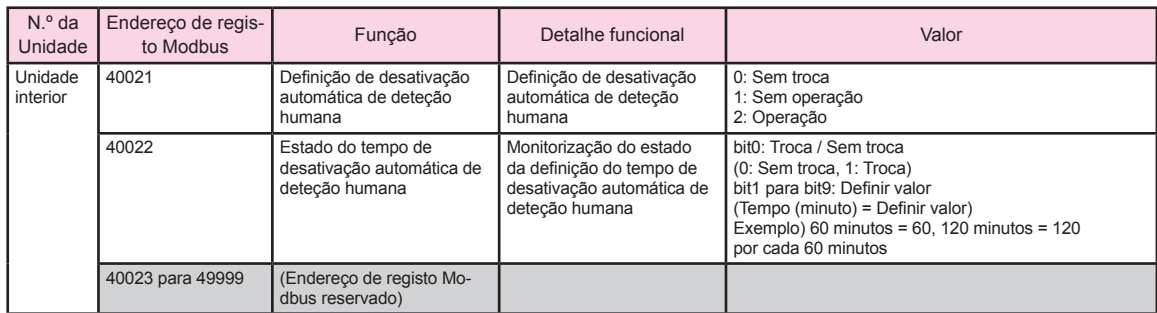

\* Nota

Definir a definição dos limites superior e inferior de temperatura (40012 a 40017) da seguinte forma.

- Defina o valor definido de forma a que o "valor limite inferior" seja menor que o "valor limite superior".
- Quando alternar entre "Sem limite" e "Limite", troque sempre todos os limites (40012 a 40017) ao mesmo tempo utilizando o código de função (0x10).